## Exam Preparation

Andrea Caracciolo **ESE - HS 2013** 

## Exam

- 9th January, 2014  $-$  ExWi A6  $@$  10h00
- KSL: today -> 8th January
- Exam: 60% of final grade
- Language
	- Q: English
	- A: English (preferred); German (possible)

## Material

- It covers the material of the lectures (inc. guest lectures).
- Suggested complementary material:
	- Sommerville, Software Engineering (7th-9th edition)

**(Google: Software Engineering Sommerville filetype:pdf)**

- It combines simple knowledge questions with questions requiring thinking.
- You can **NOT** bring: books, slides, personal notes, electronic devices

## Topics

- Terminology
- Software design/quality (principles & diagrams)
- Software Engineering Processes
- Software architecture (styles & properties)
- Testing (methods & techniques)

## Recommendation

- Answer questions at the end of each lecture slides
- Use the book to complement material presented during the lecture

## Topics

### **• Terminology**

- Software design/quality (principles & diagrams)
- Software Engineering Processes
- Software architecture (styles & properties)
- Testing (methods & techniques)

**Exercise**

# Terminology

- 1. define: architectural style
- 2. define: principle of encapsulation
- 3. agile process vs. waterfall process
- 4. Fault tolerance vs. Fault avoidance
- 5. define: Req.Consistency; Completeness; correctness

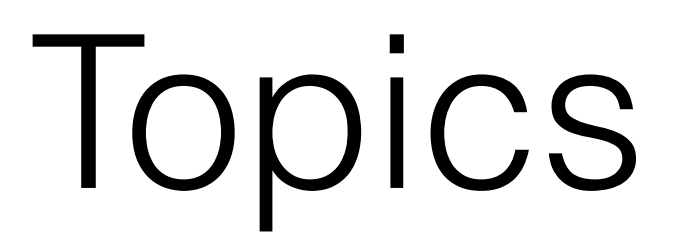

- Terminology
- **Software design/quality** (principles & diagrams)
- Software Engineering Processes
- Software architecture (styles & properties)
- Testing (methods & techniques)

### Software design/quality **- Njaor\m` ?`ndbi \i\_ <m^cdo`^opm`** Tjpm \m` rmdodib \ ^\g`i\_\m \kkgd^\odji rdoc \ r`] am\h`rjmf) Oc` ntno`h **- Njaor\m` ?`ndbi \i\_ <m^cdo`^opm`**

c\n hj\_`g ^g\nn`n 8VHU' (YHQW' &DOHQGDU' \i\_ (PDLO) Pn`mn ^\i m`^`dq` \ m`(  $\begin{bmatrix} 1 \text{ out are writing a calculated aplification with a web infinite with. The system is given by:\n\begin{bmatrix}\n1 & 1 \\
1 & 2\n\end{bmatrix}\n\begin{bmatrix}\n1 & 1 \\
1 & 2\n\end{bmatrix}\n\begin{bmatrix}\n1 & 1 \\
1 & 2\n\end{bmatrix}\n\begin{bmatrix}\n1 & 1 \\
1 & 2\n\end{bmatrix}\n\begin{bmatrix}\n1 & 1 \\
1 & 2\n\end{bmatrix}\n\begin{bmatrix}\n1 & 2 \\
1 & 2\n\end{bmatrix}\n\begin{bmatrix}\n1 & 2 \\
1 & 2\n\end{bmatrix}\n\begin{bmatrix}\n1 & 2 \\
1 & 2\n\end{$  $\begin{bmatrix} \text{max} \\ \text{max} \end{bmatrix}$ Your are writing a calendar application with a web framework. The system has model classes User, Event, Calendar, and Email. Users can receive a reminder a few minutes before an event starts. Below are two possible design with UML:

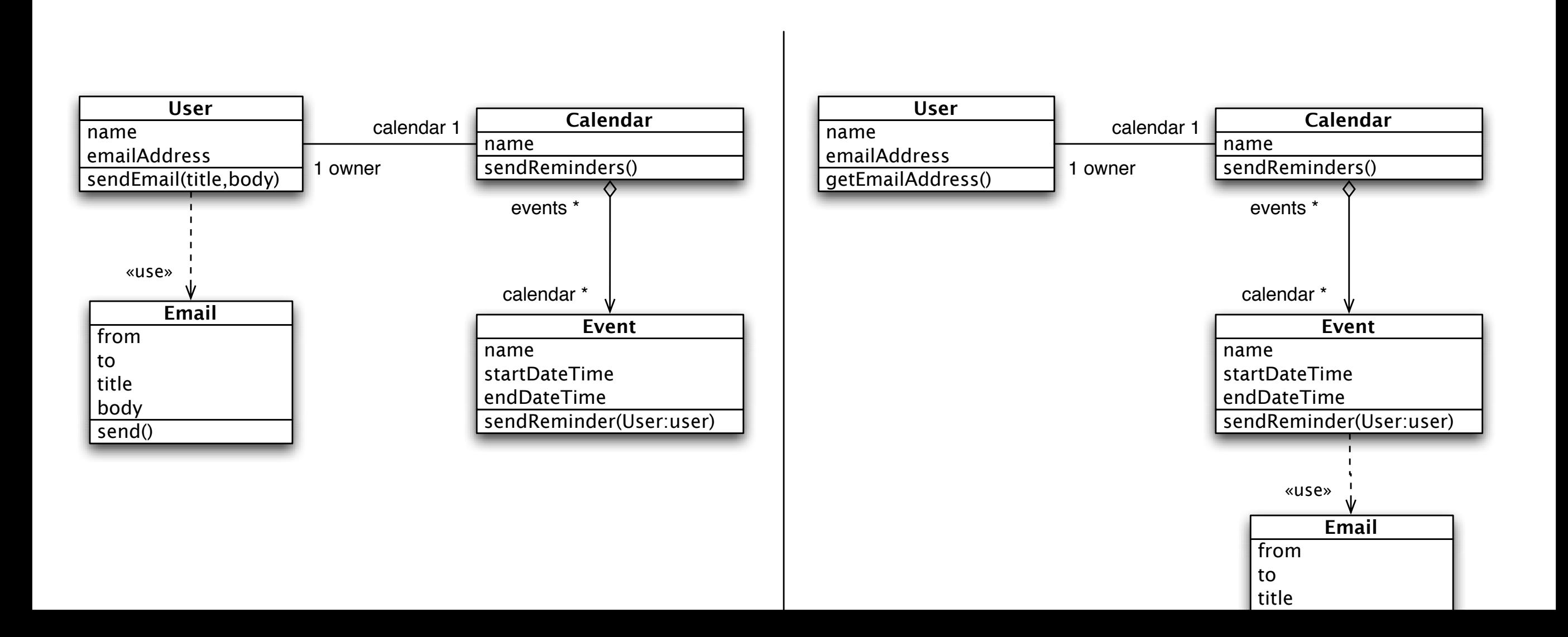

title

### Sontware design/yumity  $\begin{array}{ccc} \n\mathbf{V} & \mathbf{V} & \$

1. Complete the UML sequence diagrams below to show how a reminder is sent with each design.  $2$  points  $\,$ 

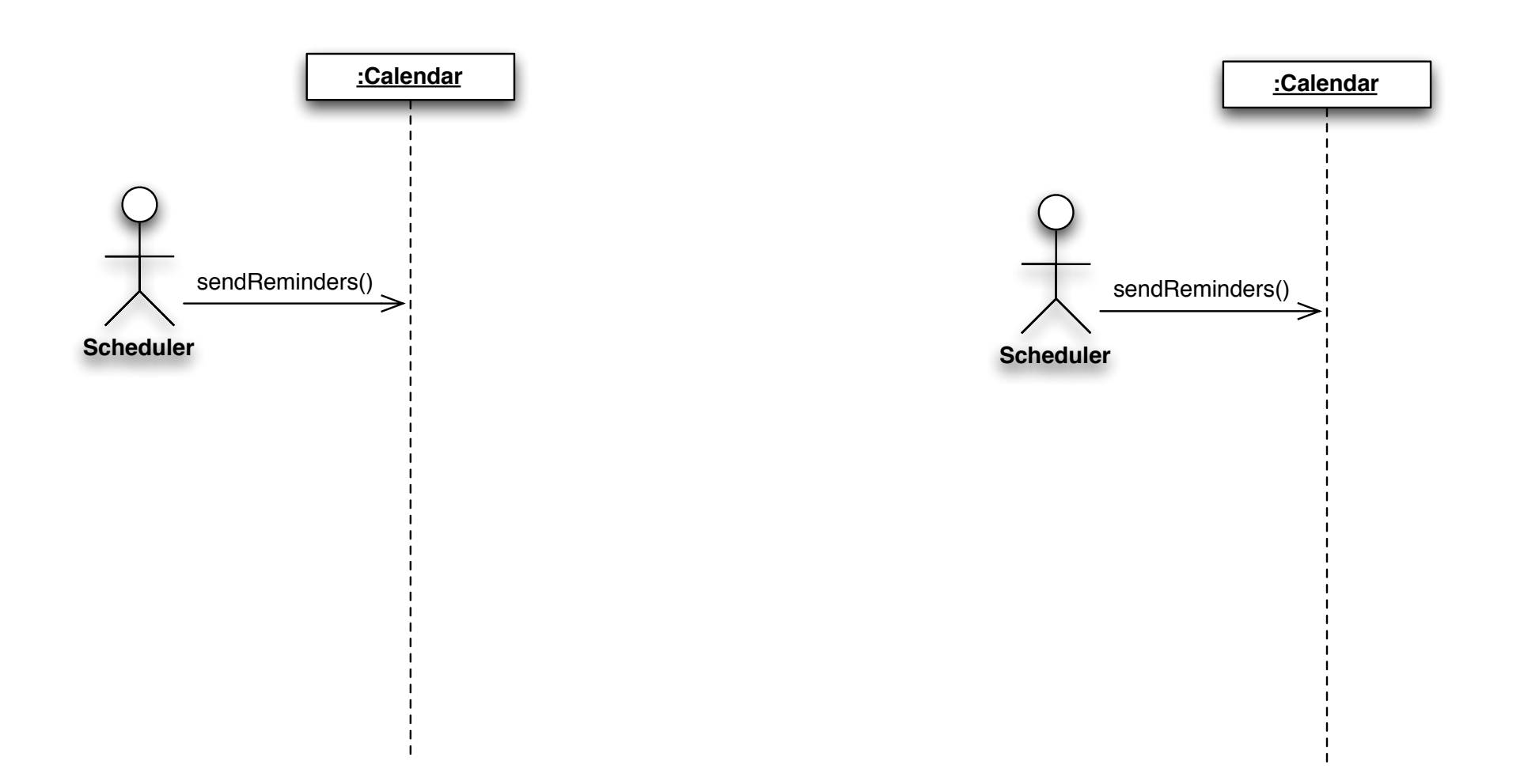

# SD fragments

- **alt**: Alternative multiple fragments; only the one whose condition is true will execute (Figure 4.4).
- **opt**: Optional; the fragment executes only if the supplied condition is true. Equivalent to an alt with only one trace
- **par**: Parallel; each fragment is run in parallel.
- **loop**: Loop; the fragment may execute multiple times, and the guard indicates the basis of iteration
- **region**: Critical region; the fragment can have only one thread executing it at once.
- **neg**: Negative; the fragment shows an invalid interaction.
- **ref**: Reference; refers to an interaction defined on another diagram. The frame is drawn to cover the lifelines involved in the interaction. You can define parameters and a return value.

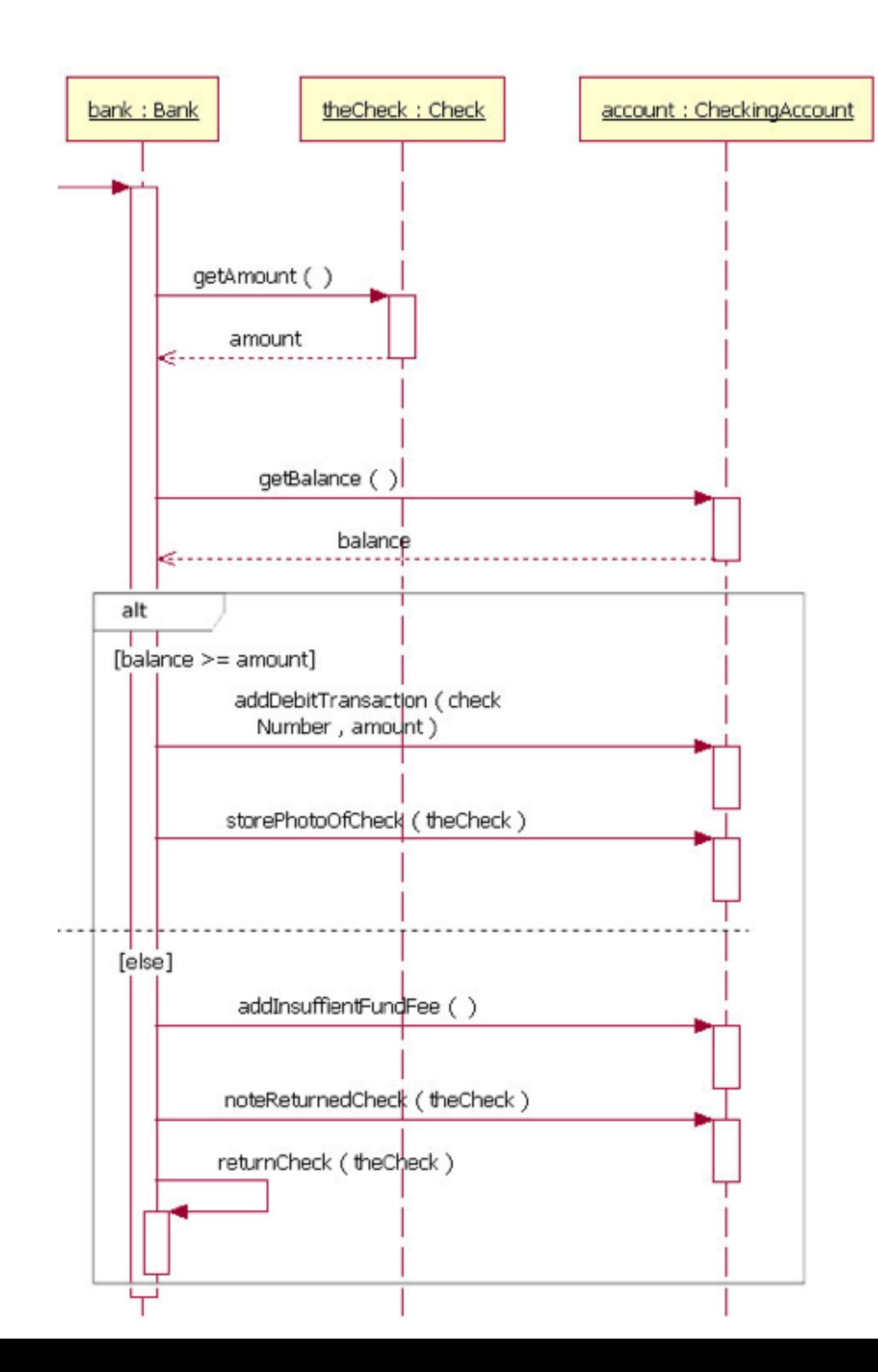

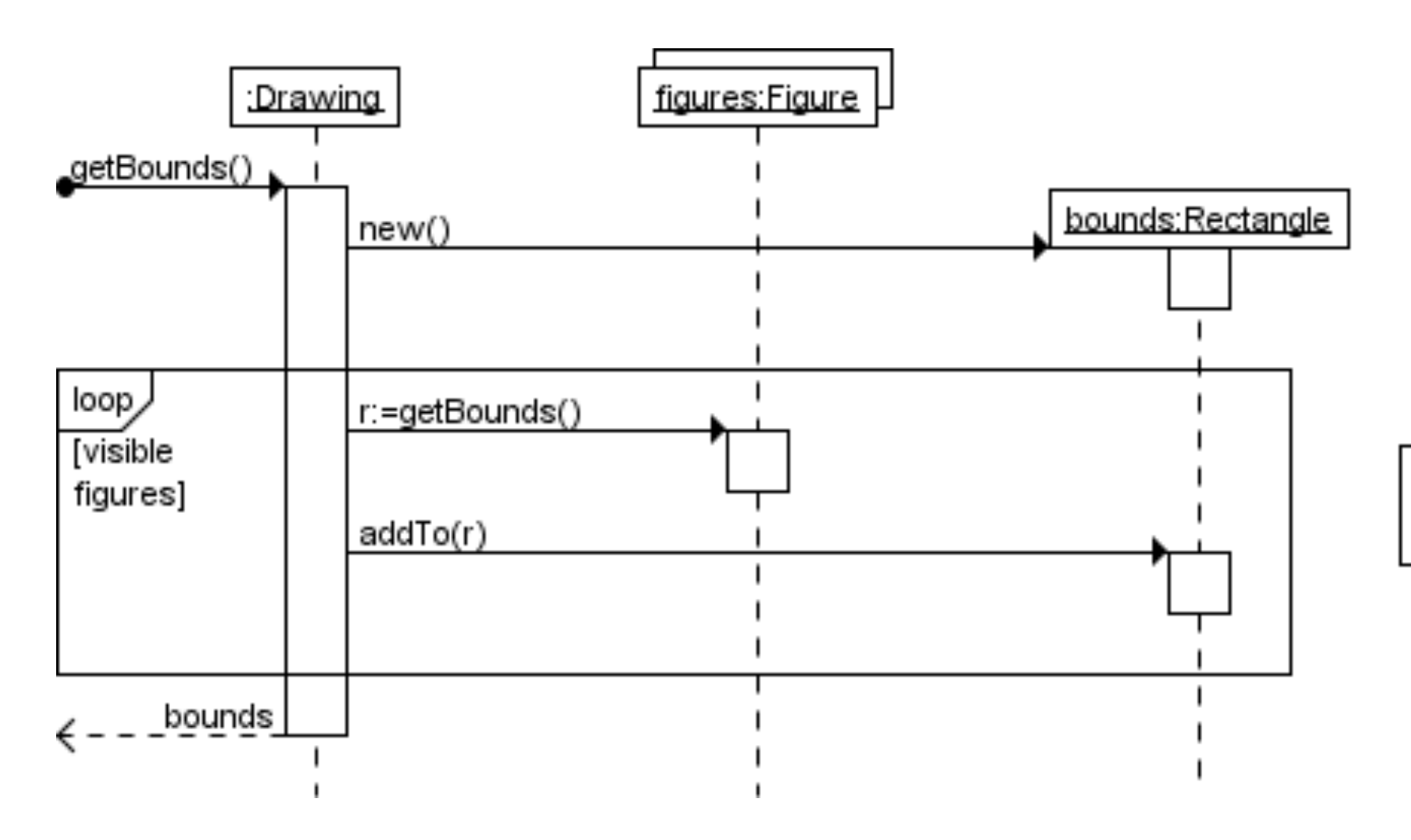

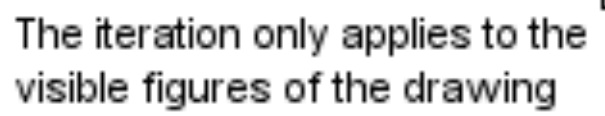

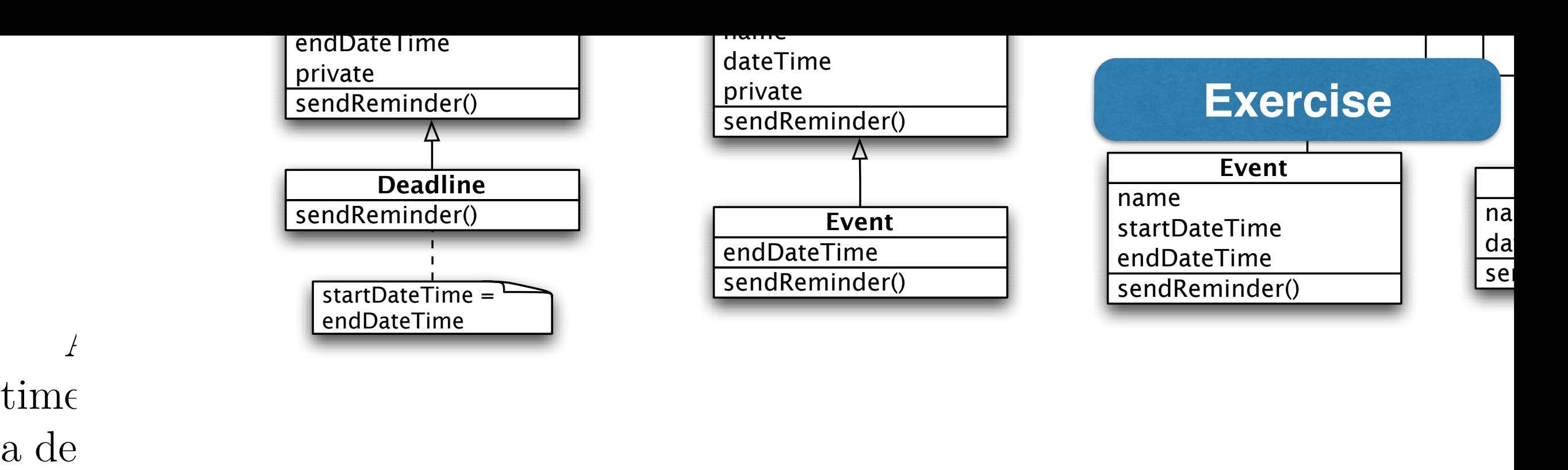

 $with$ 

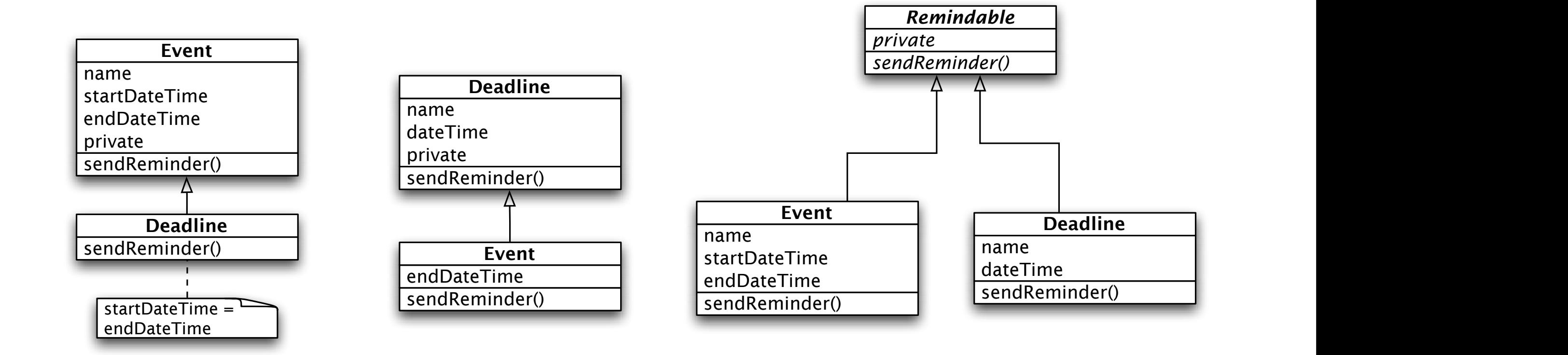

3. Which one would you pick? Why?

### Hierarchies **Building Good Hierarchies**

### *Model a "kind-of" hierarchy:*

> Subclasses should *support all inherited responsibilities*, and possibly more

### *Factor common responsibilities as high as possible:*

> Classes that *share common responsibilities* should *inherit from a common abstract superclass*; introduce any that are missing

### Hierarchies **Building Good Hierarchies …**

#### *Abstract classes do not inherit from concrete classes:*

> Eliminate by introducing *common abstract superclass*: abstract classes should support responsibilities in an implementation-independent way

#### *Eliminate classes that do not add functionality:*

> Classes should either add new responsibilities, or a particular way of implementing inherited ones

## Topics

- Terminology
- Software design/quality (principles & diagrams)
- **• Software Engineering Processes**
- Software architecture (styles & properties)
- Testing (methods & techniques)

#### **Exercise**

### Software Engineering Processes

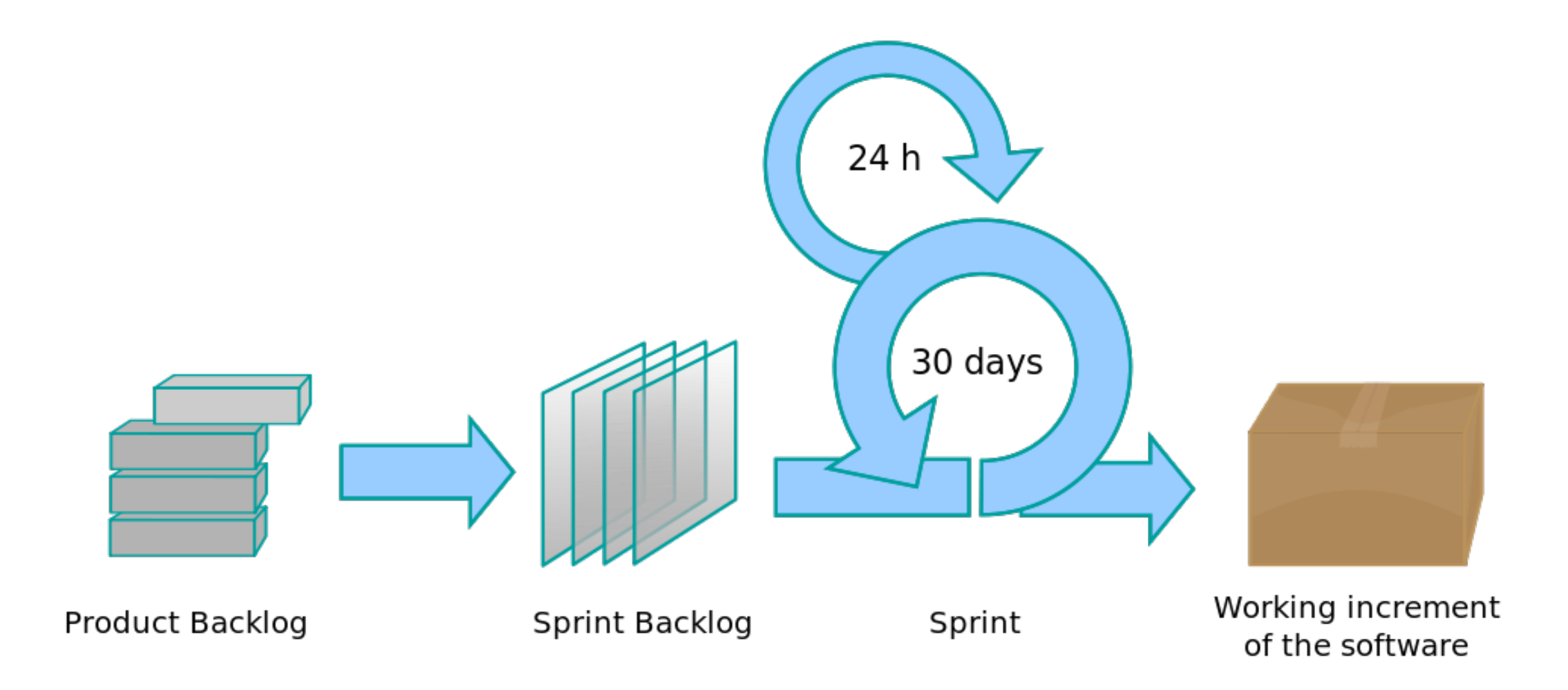

## Software Engineering Processes

### **Product backlog (PBL)**

A prioritized list of high-level requirements.

### **Sprint backlog (SBL)**

A prioritized list of tasks to be completed during the sprint.

### **Sprint**

A time period (typically 1–4 weeks) in which development occurs on a set of backlog items that the team has committed to. Also commonly referred to as a Time-box or iteration.

### **Increment**

The sum of all the Product Backlog items completed during a sprint and all previous sprints.

#### **Exercise**

### Software Engineering Processes

- $\bullet$  Product owner
- Scrum master
- Team

## Software Engineering Processes

### **Product Owner**

The person responsible for maintaining the Product Backlog by representing the interests of the stakeholders, and ensuring the value of the work the Development Team does.

### **Scrum Master**

The person responsible for the Scrum process, making sure it is used correctly and maximizing its benefits.

### **Development Team**

A cross-functional group of people responsible for delivering potentially shippable increments of Product at the end of every Sprint.

## Topics

- Terminology
- Software design/quality (principles & diagrams)
- Software Engineering Processes
- **Software architecture** (styles & properties)
- Testing (methods & techniques)

## Software architecture

The **Design Structure Matrix** (DSM) is a simple, compact and visual representation of a system or project in the form of a matrix.

The off-diagonal cells are used to indicate relationships between the elements.

**Reading across a row reveals what other elements the element in that row provides outputs to**, and scanning a column reveals what other elements the element in that column receives inputs from.

**Exercise**

#### Software architecture *.2bB;M ai`m+im`2 Ji`Bt U.aJV* Bbi 2BM2 .`bi2HHmM; pQM #? M;B;F2Bi2M  $\Box$ "2BbTB2H ?i /b SF2i R8 #? M;B;F2i R8 #? M;B;F2i "- #2` F2BM2 xm SF2i "- #2` F2BM2 xm SF2i "- #2` F2BM2 xm SF<br>The SF2i "- #2` F2BM2 xm SF2i "- #2` F2BM2 xm SF2i "- #2` F2BM2 xm SF2i "- #2` F2BM2 xm SF2i "- #2` F2BM2 xm S

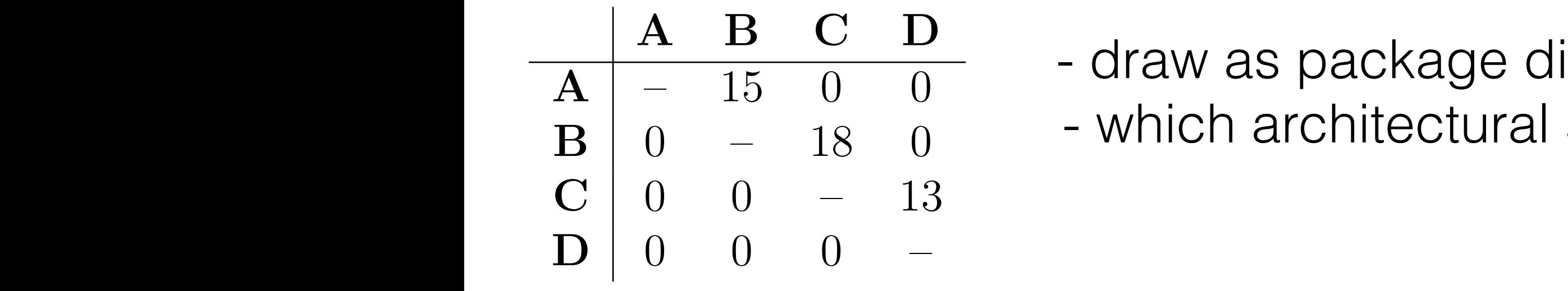

 $\mathcal{L}_\mathcal{A} = \mathcal{L}_\mathcal{A} + \mathcal{L}_\mathcal{A} + \mathcal{L}_\mathcal{A}$ 

**j aQ7ir`2 `+?Bi2Fim`2M**

- draw as package diagram
- which architectural style ?

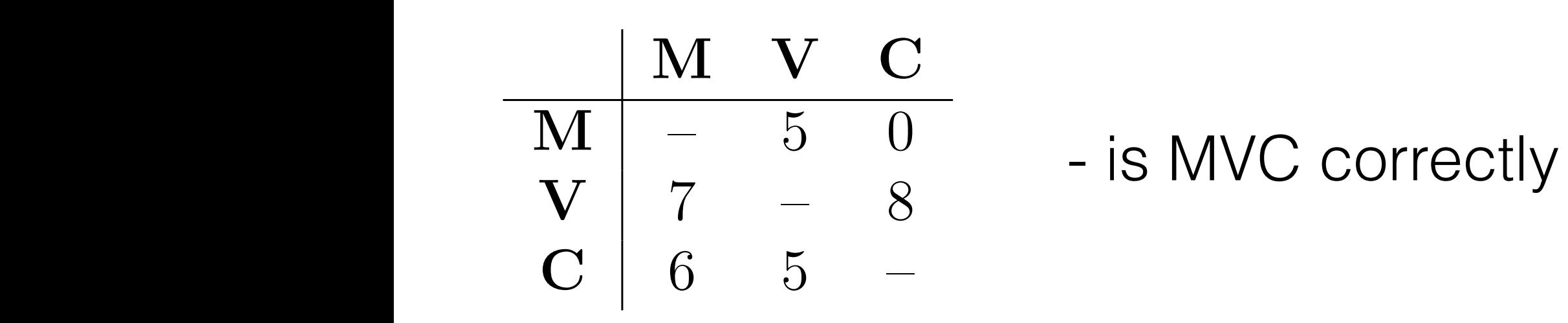

 $R_{\rm 2M}$  w2B+?M2M aB2 /B2  $\mu$  /B2  $\mu$  /B2  $\mu$  /B2  $\mu$  /B2  $\mu$  /2M  $\mu$  /2M  $\mu$  /2M  $\mu$  /2M  $\mu$ 

 $\mathcal{L}_2$  Jo $\mathcal{L}_2$  Jo $\mathcal{L}_2$   $\mathcal{L}_3$   $\mathcal{L}_4$  and  $\mathcal{L}_5$  means  $\mathcal{L}_6$  . The contract of  $\mathcal{L}_6$  is  $\mathcal{L}_7$  in  $\mathcal{L}_7$  in  $\mathcal{L}_8$  is  $\mathcal{L}_7$  in  $\mathcal{L}_8$  . The contract of  $\mathcal{L}_7$  is  $\mathcal{L}_8$  is

 $\left| \begin{array}{ccc} \text{INI} & - & \text{O} & \text{O} \\ \hline \text{I} & \text{I} & \text{O} & \text{O} \end{array} \right|$  - is MVC correctly implemented ?

## Topics

- Terminology
- Software design/quality (principles & diagrams)
- Software Engineering Processes
- Software architecture (styles & properties)
- **Testing** (methods & techniques)

# $\sqrt{2}$

You are working as developer in a start-up and your main product is an online auction system. The auction mechanism is very simple:

- 1. An item for sale at the auction has an owner, a current price (the highest bid), a current winner (the highest bidder), and a start date. Auctions are automatically closed after one day.
- 2. The winner of an auction is the user who placed the highest bid before the auction was closed; a bid is valid only if the user has enough credit.

Your software is modeled with two entities Auction and User:

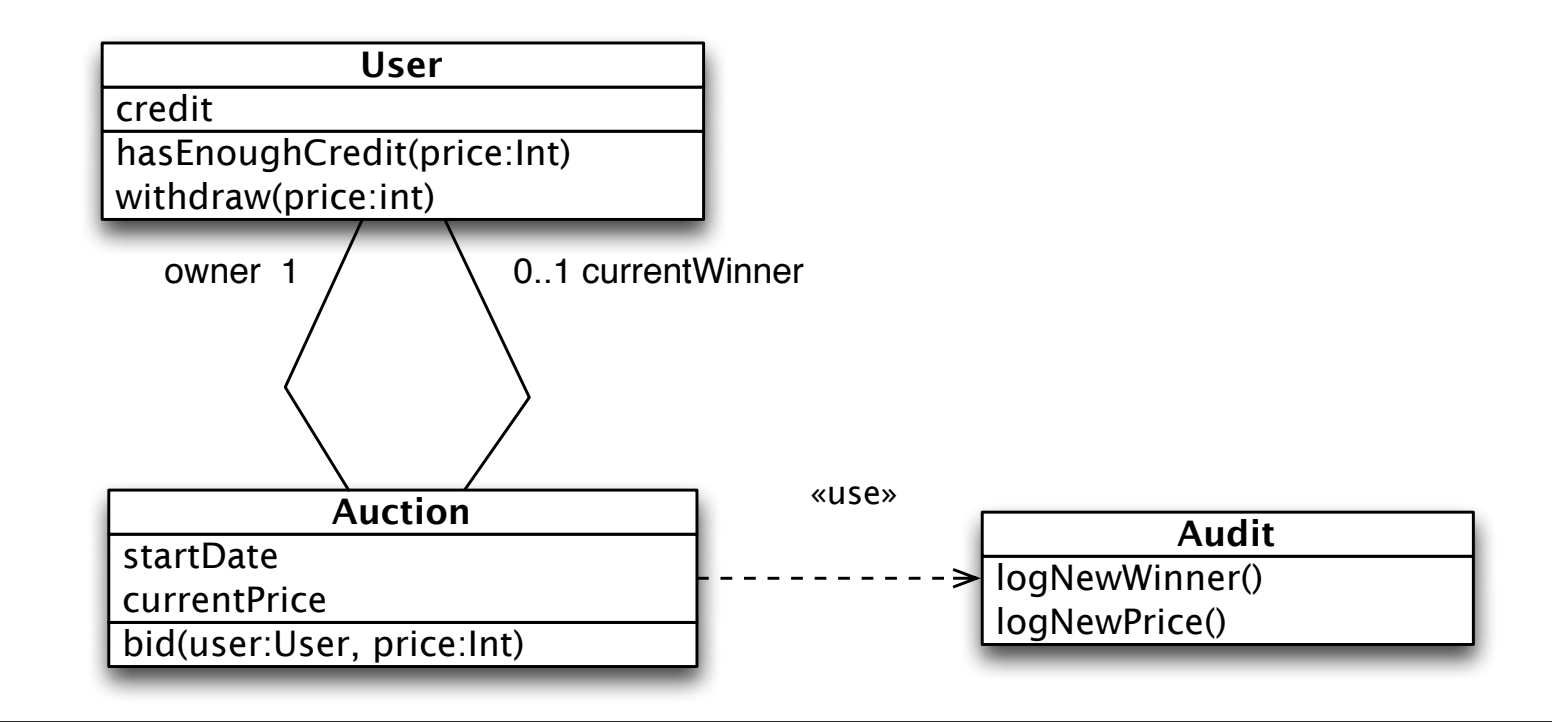

current products and the price of the price of the price of the products of the products of the products of the products of the products of the products of the products of the products of the products of the products of th

```
class Auction
        def initialize(User owner)
                @current_price = \theta@start_data = Time.now@{\text{owner}} = {\text{owner}}end
        def bid( user, price )
                raise 'Bidder can not be the owner' if user = owner
                raise 'User had not enough credit' unless user.has_enough_credit(price)
                if( price > @current_price )@current winner = user
                         Audit.log_new_winner( user )
                         @current_price = priceAudit.log_new_price(price)
                end
        end
        def close()
                @current_winner.withdraw( @current_price ).
        end
```
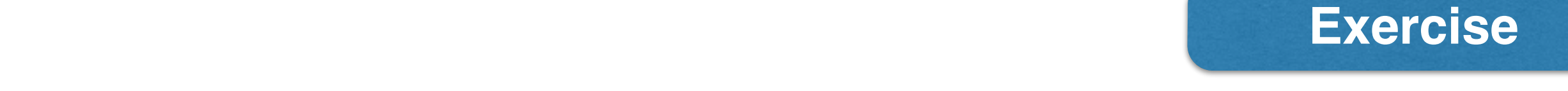

### Testing  $\overline{\phantom{a}}$  and occurrence of  $\overline{\phantom{a}}$  of  $\overline{\phantom{a}}$  appears  $\overline{\phantom{a}}$  and  $\overline{\phantom{a}}$

4. List the tests you need to achieve full branch coverage in **bid (user**, price) 2 points

*No need to write code, just textual explanation for each test* 

https://www.article.com/distribution/distribution/distribution/distribution/distribution/distribution/distribu<br>Distribution of the complete state of the complete state of the complete state of the complete state of the co

5. Which kind of testing approach is it?  $1$  points

current products and the price of the price of the price of the products of the products of the products of the products of the products of the products of the products of the products of the products of the products of th

```
class Auction
        def initialize(User owner)
                @current_price = \theta@start_data = Time.now@{\text{owner}} = {\text{owner}}end
        def bid( user, price )
                 raise 'Bidder can not be the owner' if user == owner
                raise 'User had not enough credit' unless user.has_enough_credit(price)
                if( price > @current_price )@current\_winner = userAudit.log_new_winner( user )
                         @current_price = priceAudit.log_new_price(price)
                end
        end
        def close()
                @current_winner.withdraw( @current_price ).
        end
                                  1
                                  2
                    3
```
end

## Good Luck !